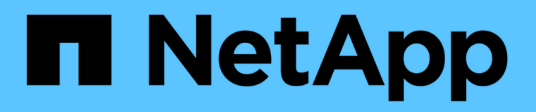

## **Broadcom**

Cloud Insights

NetApp March 17, 2023

This PDF was generated from https://docs.netapp.com/fr-fr/cloudinsights/task\_dc\_brocade\_bna.html on March 17, 2023. Always check docs.netapp.com for the latest.

# **Table des matières**

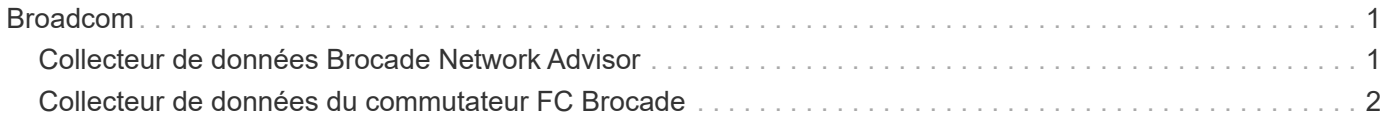

# <span id="page-2-0"></span>**Broadcom**

## <span id="page-2-1"></span>**Collecteur de données Brocade Network Advisor**

Cloud Insights utilise le collecteur de données Brocade Network Advisor pour acquérir les données d'inventaire et de performance des commutateurs Brocade.

### **Terminologie**

Cloud Insights acquiert les informations d'inventaire suivantes auprès du collecteur de données Brocade Network Advisor. Pour chaque type de bien acquis par Cloud Insights, la terminologie la plus utilisée pour ce bien est présentée. Lors de l'affichage ou du dépannage de ce collecteur de données, gardez la terminologie suivante à l'esprit :

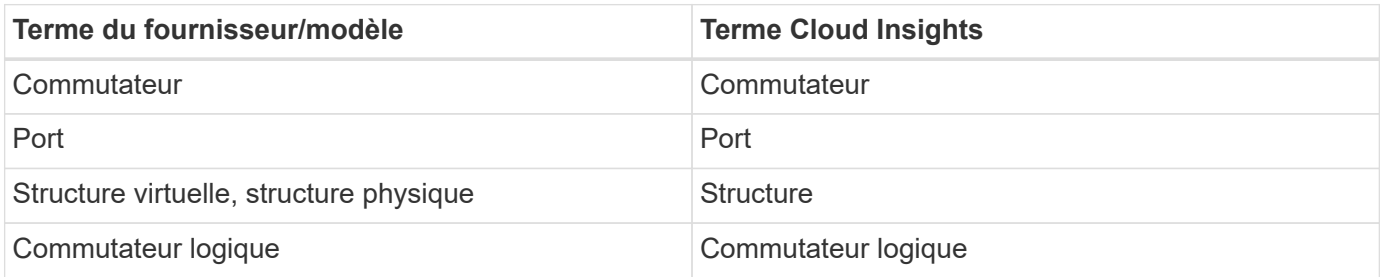

Remarque : il s'agit uniquement de mappages terminologiques communs et peuvent ne pas représenter tous les cas pour ce collecteur de données.

### **De formation**

Les éléments suivants sont nécessaires pour configurer ce collecteur de données :

- L'unité d'acquisition Cloud Insights va créer des connexions au port TCP 443 sur le serveur BNA. Le serveur BNA doit exécuter la version 14.2.1 ou supérieure.
- Adresse IP du serveur Brocade Network Advisor
- Nom d'utilisateur et mot de passe d'un compte d'administrateur
- Port requis : HTTP/HTTPS 443

### **Configuration**

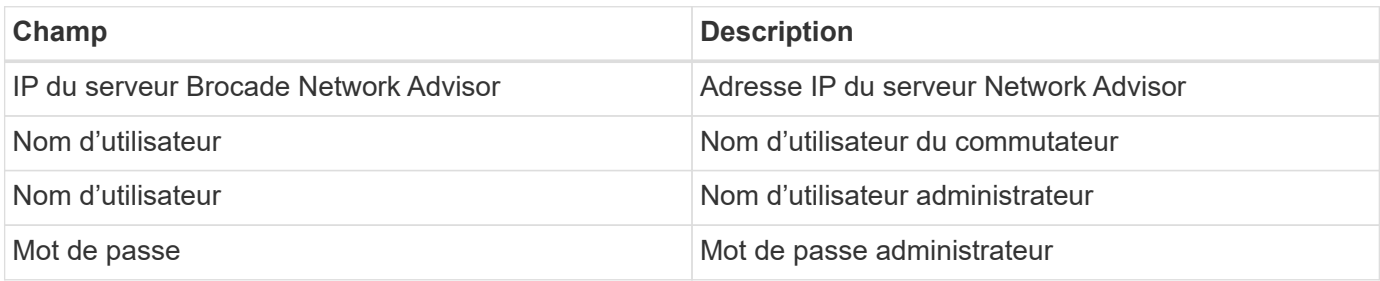

### **Configuration avancée**

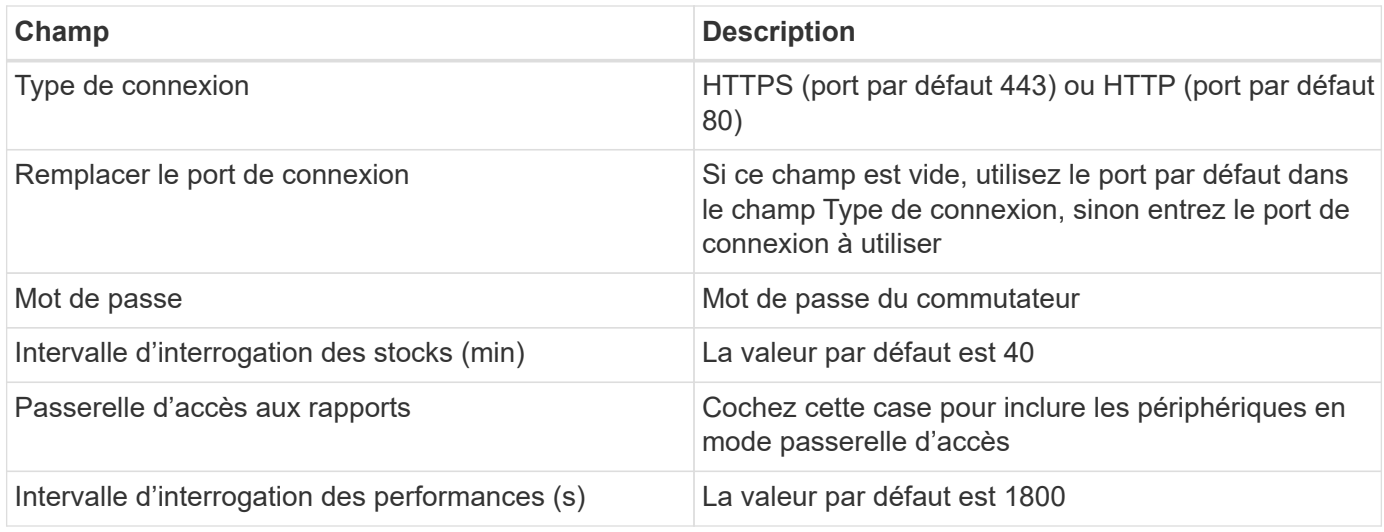

### **Dépannage**

Certaines choses à essayer si vous rencontrez des problèmes avec ce collecteur de données :

#### **Inventaire**

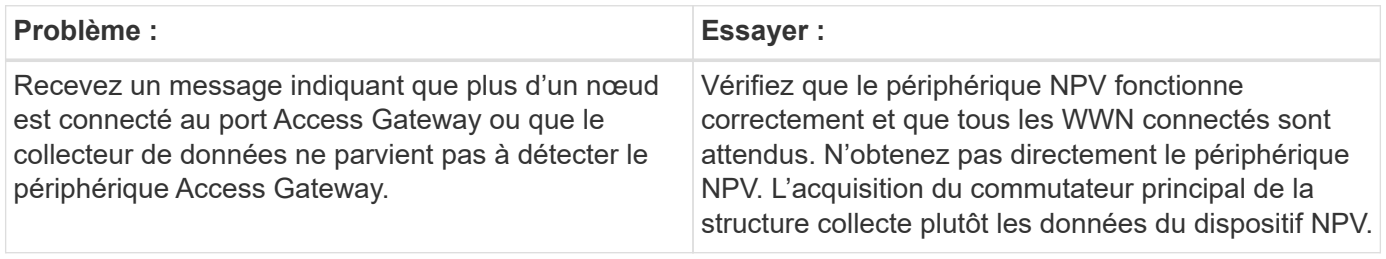

Pour plus d'informations, consultez le ["Assistance"](https://docs.netapp.com/fr-fr/cloudinsights/{relative_path}concept_requesting_support.html) ou dans le ["Matrice de prise en charge du Data Collector"](https://docs.netapp.com/us-en/cloudinsights/CloudInsightsDataCollectorSupportMatrix.pdf).

# <span id="page-3-0"></span>**Collecteur de données du commutateur FC Brocade**

Cloud Insights utilise la source de données du commutateur FC Brocade (SSH) pour détecter l'inventaire des périphériques Brocade ou du commutateur renommé exécutant le firmware 4.2 et version ultérieure du système d'exploitation pris en charge (FOS). Les périphériques en mode commutateur FC et passerelle d'accès sont pris en charge.

### **Terminologie**

Cloud Insights acquiert les informations d'inventaire suivantes auprès du collecteur de données du commutateur FC Brocade. Pour chaque type de bien acquis par Cloud Insights, la terminologie la plus utilisée pour ce bien est présentée. Lors de l'affichage ou du dépannage de ce collecteur de données, gardez la terminologie suivante à l'esprit :

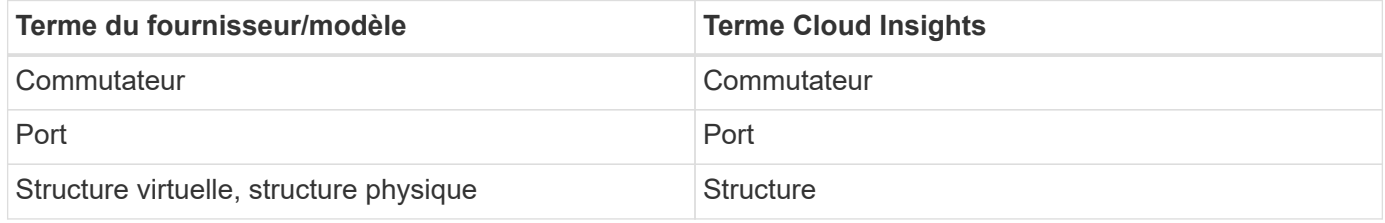

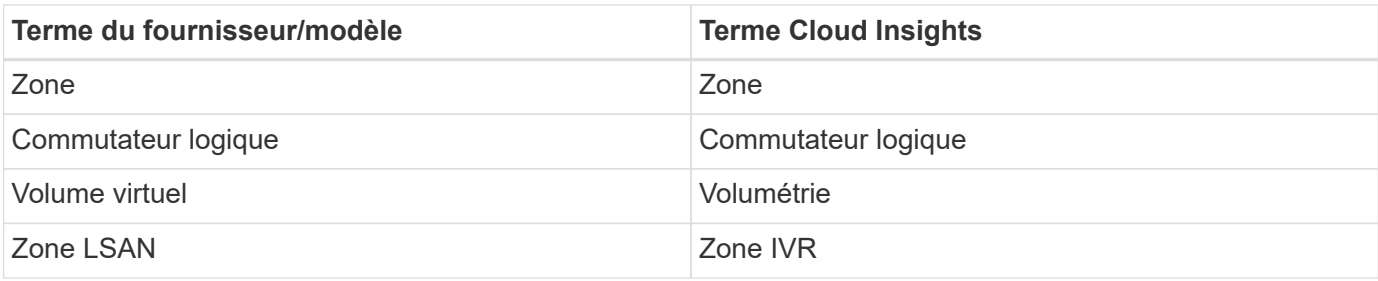

Remarque : il s'agit uniquement de mappages terminologiques communs et peuvent ne pas représenter tous les cas pour ce collecteur de données.

### **De formation**

- L'unité d'acquisition Cloud Insights (au) initiera des connexions au port TCP 22 sur les commutateurs Brocade pour collecter des données d'inventaire. L'UA initiera également les connexions au port UDP 161 pour la collecte des données de performances.
- Il doit y avoir une connectivité IP à tous les commutateurs de la structure. Si vous cochez la case Discover All switches dans la structure, Cloud Insights identifie tous les commutateurs de la structure. Cependant, il faut une connectivité IP à ces commutateurs supplémentaires pour les découvrir.
- Le même compte est nécessaire au niveau global pour tous les commutateurs du maillage. Vous pouvez utiliser PuTTY (émulateur de terminal open source) pour confirmer l'accès.
- Les ports 161 et 162 doivent être ouverts à tous les commutateurs de la structure pour l'interrogation des performances SNMP.
- Chaîne de communauté en lecture seule SNMP

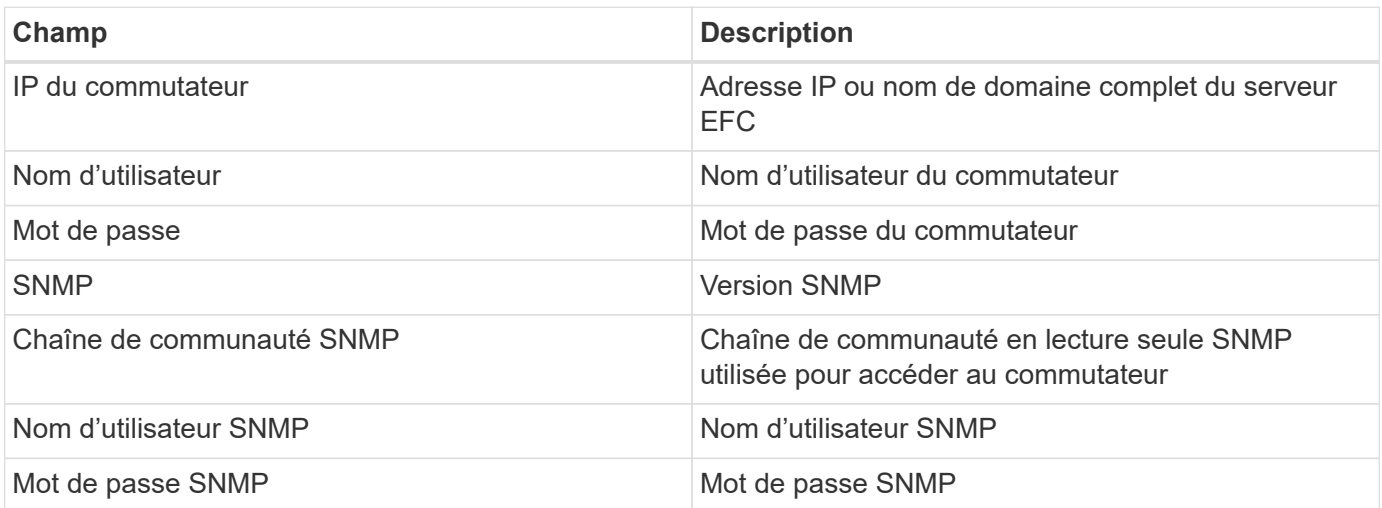

### **Configuration**

### **Configuration avancée**

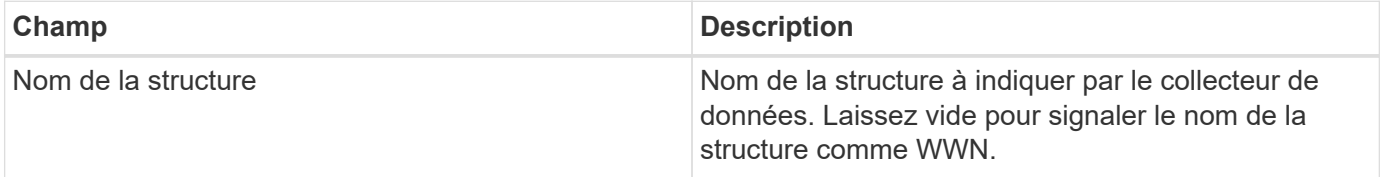

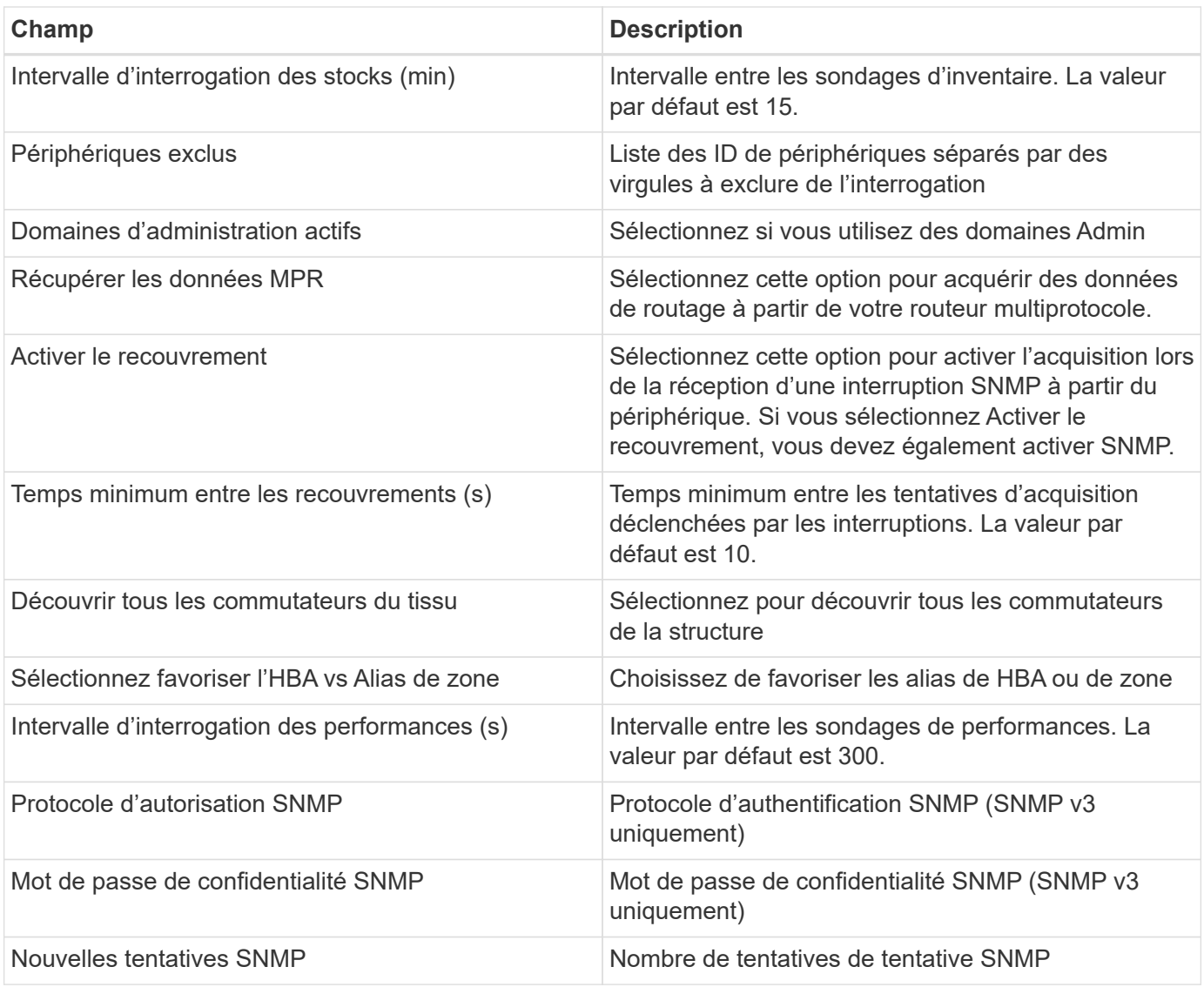

### **Dépannage**

Certaines choses à essayer si vous rencontrez des problèmes avec ce collecteur de données :

### **Inventaire**

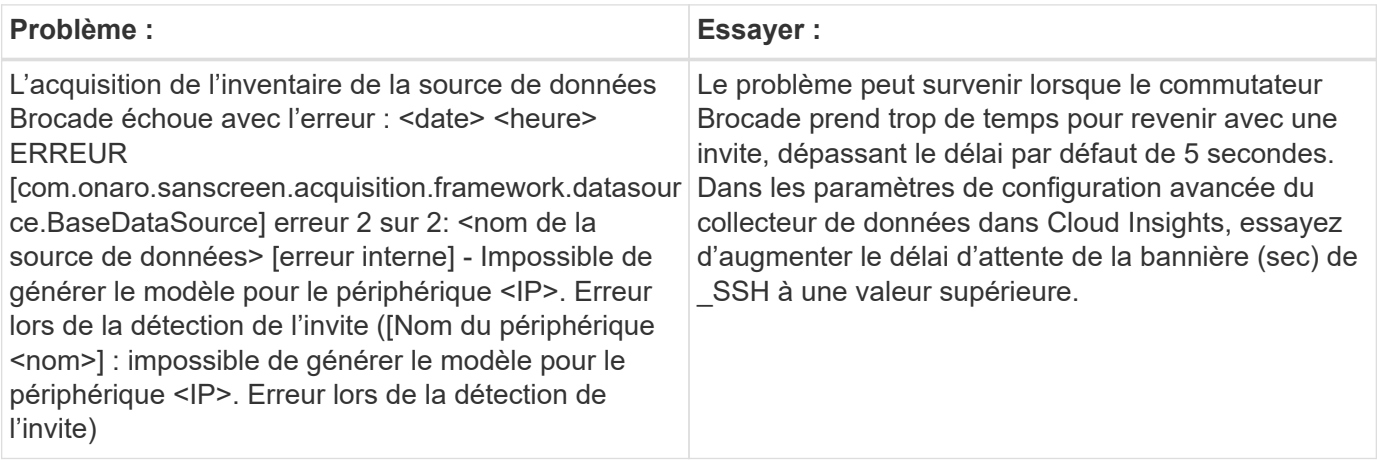

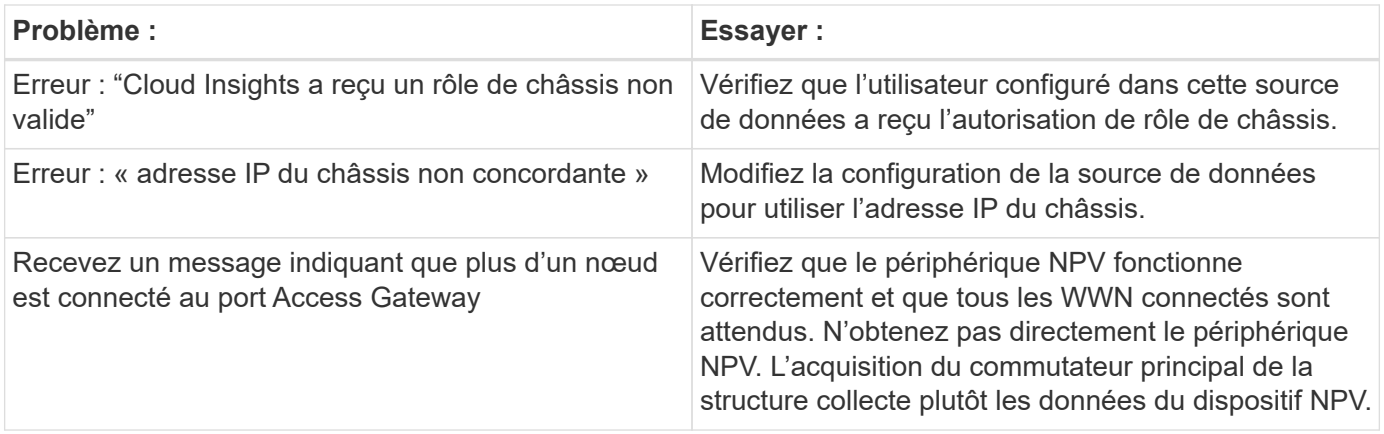

Pour plus d'informations, consultez le ["Assistance"](https://docs.netapp.com/fr-fr/cloudinsights/{relative_path}concept_requesting_support.html) ou dans le ["Matrice de prise en charge du Data Collector"](https://docs.netapp.com/us-en/cloudinsights/CloudInsightsDataCollectorSupportMatrix.pdf).

#### **Informations sur le copyright**

Copyright © 2023 NetApp, Inc. Tous droits réservés. Imprimé aux États-Unis. Aucune partie de ce document protégé par copyright ne peut être reproduite sous quelque forme que ce soit ou selon quelque méthode que ce soit (graphique, électronique ou mécanique, notamment par photocopie, enregistrement ou stockage dans un système de récupération électronique) sans l'autorisation écrite préalable du détenteur du droit de copyright.

Les logiciels dérivés des éléments NetApp protégés par copyright sont soumis à la licence et à l'avis de nonresponsabilité suivants :

CE LOGICIEL EST FOURNI PAR NETAPP « EN L'ÉTAT » ET SANS GARANTIES EXPRESSES OU TACITES, Y COMPRIS LES GARANTIES TACITES DE QUALITÉ MARCHANDE ET D'ADÉQUATION À UN USAGE PARTICULIER, QUI SONT EXCLUES PAR LES PRÉSENTES. EN AUCUN CAS NETAPP NE SERA TENU POUR RESPONSABLE DE DOMMAGES DIRECTS, INDIRECTS, ACCESSOIRES, PARTICULIERS OU EXEMPLAIRES (Y COMPRIS L'ACHAT DE BIENS ET DE SERVICES DE SUBSTITUTION, LA PERTE DE JOUISSANCE, DE DONNÉES OU DE PROFITS, OU L'INTERRUPTION D'ACTIVITÉ), QUELLES QU'EN SOIENT LA CAUSE ET LA DOCTRINE DE RESPONSABILITÉ, QU'IL S'AGISSE DE RESPONSABILITÉ CONTRACTUELLE, STRICTE OU DÉLICTUELLE (Y COMPRIS LA NÉGLIGENCE OU AUTRE) DÉCOULANT DE L'UTILISATION DE CE LOGICIEL, MÊME SI LA SOCIÉTÉ A ÉTÉ INFORMÉE DE LA POSSIBILITÉ DE TELS DOMMAGES.

NetApp se réserve le droit de modifier les produits décrits dans le présent document à tout moment et sans préavis. NetApp décline toute responsabilité découlant de l'utilisation des produits décrits dans le présent document, sauf accord explicite écrit de NetApp. L'utilisation ou l'achat de ce produit ne concède pas de licence dans le cadre de droits de brevet, de droits de marque commerciale ou de tout autre droit de propriété intellectuelle de NetApp.

Le produit décrit dans ce manuel peut être protégé par un ou plusieurs brevets américains, étrangers ou par une demande en attente.

LÉGENDE DE RESTRICTION DES DROITS : L'utilisation, la duplication ou la divulgation par le gouvernement sont sujettes aux restrictions énoncées dans le sous-paragraphe (b)(3) de la clause Rights in Technical Data-Noncommercial Items du DFARS 252.227-7013 (février 2014) et du FAR 52.227-19 (décembre 2007).

Les données contenues dans les présentes se rapportent à un produit et/ou service commercial (tel que défini par la clause FAR 2.101). Il s'agit de données propriétaires de NetApp, Inc. Toutes les données techniques et tous les logiciels fournis par NetApp en vertu du présent Accord sont à caractère commercial et ont été exclusivement développés à l'aide de fonds privés. Le gouvernement des États-Unis dispose d'une licence limitée irrévocable, non exclusive, non cessible, non transférable et mondiale. Cette licence lui permet d'utiliser uniquement les données relatives au contrat du gouvernement des États-Unis d'après lequel les données lui ont été fournies ou celles qui sont nécessaires à son exécution. Sauf dispositions contraires énoncées dans les présentes, l'utilisation, la divulgation, la reproduction, la modification, l'exécution, l'affichage des données sont interdits sans avoir obtenu le consentement écrit préalable de NetApp, Inc. Les droits de licences du Département de la Défense du gouvernement des États-Unis se limitent aux droits identifiés par la clause 252.227-7015(b) du DFARS (février 2014).

#### **Informations sur les marques commerciales**

NETAPP, le logo NETAPP et les marques citées sur le site<http://www.netapp.com/TM>sont des marques déposées ou des marques commerciales de NetApp, Inc. Les autres noms de marques et de produits sont des marques commerciales de leurs propriétaires respectifs.